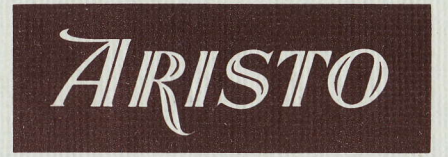

# MITTEILUNGEN FÜR INGENIEUR- UND HOCHSCHULEN

Aus dem Inhalt:

Der Rechenstab als Werkzeug in der mathematischen Statistik

Das Rechnen mit Läuferstrichen

Praktische Berechnung von Exponentialgleichungen in Physik und Chemie mit dem ARISTO-Studio

Anwendung des Rechenstabes bei Berechnungen mit erhöhter Genauigkeit

Der ARISTO-Projektionsrechenstab

**ARISTO-Tips** 

Heft 7 Oktober 1964

**DENNERT & PAPE · ARISTO-WERKE · HAMBURG** 

## **ARISTO-MITTEILUNGENFÜR INGENIEUR- UND HOCHSCHULEN**

Herausgeber: ARISTO-Kundendienst

DENNERT & PAPE · ARISTO-WERKE · Hamburg-Altona · Juliusstraße 10

Schriftleiter: Dipl.-Ing. Rolf Jäger

#### **Mitarbeiter dieses Heftes:**

Dr. Ernst König Wuppertal-Barmen, Kronenstraße 21

Prof. Dr. Olli Lokki Helsinki, Finnland **Technische Hochschule** 

**Dr. Werner Ruppert** Ludwigshafen, Leuschnerstraße 46

Dipl.-Ing. Waldemar Schuchardt Hamburg-Rahlstedt, Am Knill 120

Alle Rechte vorbehalten · Nachdruck mit Genehmigung des Herausgebers gestattet © 1964 by DENNERT & PAPE · ARISTO-WERKE · HAMBURG Printed in Germany · AR/AOOS · Borek KG 12837

# Der Rechenstab als Werkzeug in der mathematischen Statistik

Von Prof. Dr. Olli Lokki

Wer sich je mit statistischen Berechnungen beschäftigt hat, dem sind die Grundbegriffe des Mittelwerts m und der mittleren Streuung  $\sigma$  einer Grundgesamtheit wohlbekannt. Für diese beiden Größen erhält man bei einer aus n Beobachtungen bestehenden Probe  $x_1, x_2, x_3, x_4, \ldots, x_n$  die üblichen Schätzwerte  $\overline{x}$  bzw. s nach den Formeln

$$
a = n\overline{x} = \sum_{i=1}^{n} x_i \quad \text{bzw.} \quad b = n\ s^2 = \sum_{i=1}^{n} x_i^2 - \frac{1}{n} \left( \sum_{i=1}^{n} x_i \right)^2 \tag{1}
$$

Nur wenn die gegebenen xi kleine Zahlen sind, ist der Rechenstab ein geeignetes Hilfsmittel bei der Berechnung obiger Ausdrücke. Sind diese Zahlen groß, könnte man das Berechnen dieser Größen als Phase der groben Arbeit bei der statistischen Analyse bezeichnen, die man am besten mit einer Rechenmaschine erledigt, an deren Resultatwerken die Ergebnisse a und b unmittelbar ablesbar sind.

Sobald diese Fundamentalgrößen vorliegen, kann man zu derjenigen Phase der Arbeit übergehen, die sich am besten mit dem Rechenstab in der Hand und mit einiger Über-

legung erledigen läßt. Es kann sein, daß man x mit irgendeinem angenommenen Mittelwert m der Grundgesamtheit vergleichen will, oder man hat etwa die Mittelwerte zweier Proben oder auch ihre mittleren Streuungen untereinander zu vergleichen. In jedem Fall muß dann entweder der Wert einer Prüfgröße errechnet werden oder man muß die Sicherheitsschranken für den Mittelwert der Grundgesamtheit oder für ihre mittlere Streuung bestimmen. Die Anwendung des Rechenstabes bei solchen Aufgaben sei hier durch einige Beispiele beleuchtet.

### 1. Das Vergleichen des Mittelwertes x

Das Vergleichen des Mittelwertes  $\overline{x}$  einer umfangreichen Probe (n  $\geq$  50) mit dem Mittelwert m der Grundgesamtheit erfolgt unter Anwendung der Prüfgröße

$$
\lambda = \frac{\overline{x} - m}{s/l/n} = \frac{\overline{x} - m}{l/b/n}.
$$
 (2)

 $\mathbf{1}$ 

λ ist eine (0,1)-normale Zufallsgröße.

Beispiel:

Es sei  $\overline{x}$  = 12,32 mm, m = 12,30 mm, n = 70 und b = 0,136.

Dann ist zu berechnen:

$$
\lambda = \frac{(12,32-12,30)\cdot 70}{\sqrt{0,136}} = \frac{0,02\cdot 70}{\sqrt{0,136}}.
$$

Man stellt mit Hilfe des langen Läuferstriches über 2 (D) den Wert 0,136 (B rechts) und hat damit die Division 0,02/1/0,136 durchgeführt. Ohne das Zwischenergebnis (0,0543) abzulesen wird der Läuferstrich auf 70 (C) gebracht, wo in D der Wert  $\lambda = 3.80$  abgelesen wird. Besonders dienlich ist hier die Kombinationsmöglichkeit der aufeinander folgenden Operationen: Division, Wurzelziehen und Multiplikation. Abb. 1 zeigt die Rechenstabeinstellung.

Man ersieht aus einer Tabelle der Normalverteilung, daß die Differenz  $\bar{x}$  - m stark signifikant ist, nämlich mit über 99,95% Sicherheit.

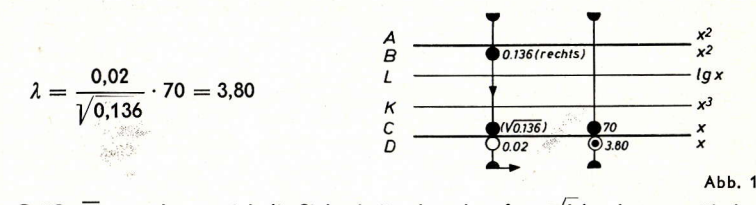

Für die Größe  $\bar{x}$  – m lassen sich die Sicherheitsschranken  $\lambda_{gs}$  /b/n ebenso mühelos finden. Mit  $\lambda_{\text{os}} = 1.96$  ist 1,96 ·  $\sqrt{0.136/70}$  zu berechnen. Man stellt den langen Läuferstrich auf 0,136 (A rechts) und dividiert mit 70, indem man die Zunge so verschiebt, daß 70 (C) unter dem Läuferstrich steht.

Danach wird der Läufer auf 1,96 (C) gestellt und darunter das Ergebnis 0,0103 auf der D-Skala abgelesen. Diese Sicherheitsschranken sagen aus, daß der Mittelwert der Grundgesamtheit mit einer Sicherheit von 95% innerhalb der Grenzen 12,320  $\pm$  0,010 mm liegt.

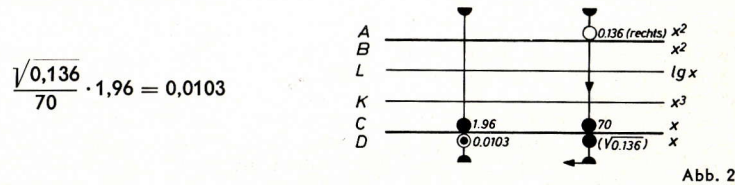

#### 2. Vergleich zweier Proben

Der Vergleich zweier Proben untereinander, deren Größenwerte durch die Indizes 1 und 2 unterschieden werden, findet mit Hilfe der folgenden Prüfgröße statt:

$$
\lambda = \frac{(x_1 - x_2) - (m_1 - m_2)}{\sqrt{b_1/n_1^2 + b_2/n_2^2}}.
$$
 (3)

Es sei  $\bar{x}_1 = 12,32$  mm;  $\bar{x}_2 = 12,30$  mm;  $b_1 = 0,250$ ;  $b_2 = 0,200$ ;  $n_1 = 60$  und  $n_2 = 80$ . Die Frage lautet, ob die Proben einen Anhaltspunkt dafür liefern, daß ein Unterschied zwischen den Mittelwerten m<sub>1</sub> und m<sub>2</sub> der Grundgesamtheiten besteht. Zur Beantwortung dieser Frage untersucht man, ob die Annahme m<sub>1</sub> = m<sub>2</sub> im Beobachtungsmaterial Rechtfertigung findet. Deshalb wird in Formel (3) m<sub>4</sub> = m<sub>2</sub> gesetzt. Sie erhält damit die Form

$$
\lambda = \frac{\overline{x}_1 - \overline{x}_2}{\sqrt{b_1/n_{1.}^2 + b_2/n_2^2}}.
$$
 (3a)

Wenn man sich bei der Ausrechnung des Rechenstabes bedient, werden nur beim Berechnen der Summe im Nenner Zwischenresultate aufgeschrieben. Diese Unbequemlichkeit läßt sich leider nicht umgehen. Abb. 3 zeigt den Rechnungsgang für b1/n2.

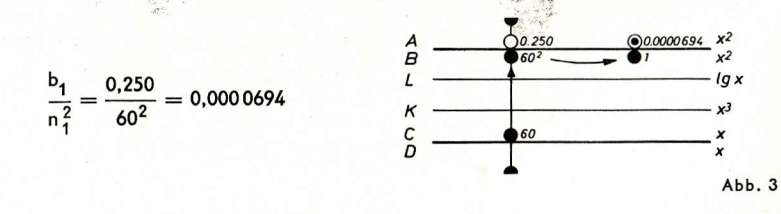

Man stellt den Läuferstrich auf 0,250 (A). Dann wird die Rechenstabzunge so verschoben, daß 60 (C) unter dem Läuferstrich steht. Das gesuchte Ergebnis liest man über der 1 (B) auf der A-Skala ab. Mit einem gleichartigen Rechnungsgang erhält man b<sub>2</sub>/n<sup>2</sup> und damit

$$
0,250:602 = 0,0000694
$$

$$
0,200:802 = 0,0000313
$$

$$
b1/n12 + b2/n22 = 0,0001007
$$

Anschließend muß  $\lambda = 0.02/\sqrt{0.0001007} = 2/\sqrt{1.007}$  berechnet werden, wozu man mit Hilfe des Läuferstriches den Wert 1,007 im linken Teil der B-Skala über die 2 der D-Skala stellt. Unter 1 (C) findet man auf der D-Skala das Ergebnis:  $\lambda = 1.99$ . Da  $\lambda_{\rm os} = 1.96$  ist, ersieht man, daß die Verschiedenheit von m, und m, nahezu signifikant ist (d. h. mit etwa 95% Sicherheit besteht).

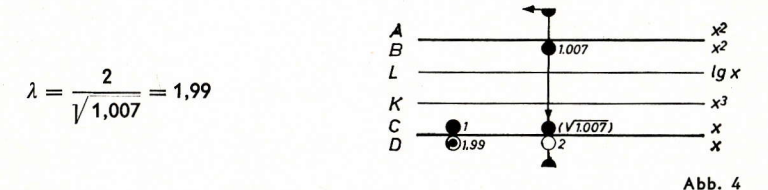

#### 3. Der t-Test

Wenn die Proben einer Normalverteilung entnommen sind und ihre Individuenzahlen gering (unter 50) sind, werden die Differenzen an Hand des t-Tests untersucht:

$$
t = \frac{(\bar{x}_1 - \bar{x}_2) - (m_1 - m_2)}{\sqrt{b_1 + b_2}} \sqrt{\frac{n_1 + n_2 - 2}{1/n_1 + 1/n_2}}.
$$
 (4)

Zum Prüfen der Gleichheit der Mittelwerte m<sub>1</sub> und m<sub>2</sub> wird m<sub>1</sub> = m<sub>2</sub> eingesetzt. Man erhält:

$$
= \frac{(\bar{x}_1 - \bar{x}_2)\sqrt{n_1 \cdot n_2} \cdot \sqrt{n_1 + n_2 - 2}}{\sqrt{b_1 + b_2} \cdot \sqrt{n_1 + n_2}}
$$

**Beispiel:** 

Es sei  $x_1 = 12,32$  mm;  $x_2 = 12,30$  mm;  $b_1 = 0,250$ ;  $b_2 = 0,200$ ;  $n_1 = 6$  und  $n_2 = 7$ Diese Werte in der obigen Gleichung eingesetzt ergeben:

$$
t = \frac{0.02 \cdot \sqrt{42 \cdot \sqrt{11}}}{\sqrt{0.45 \cdot \sqrt{13}}} = 0.02 \sqrt{\frac{42 \cdot 11}{0.45 \cdot 13}}
$$

Man berechnet zuerst den Wurzelausdruck. Nach der abwechselnden Division und Multiplikation mit den Skalen A und B steht der Radikand über 1 (B) in Skala A und die Wurzel darunter in Skala D. Da aber der Radikand im linken oder rechten Teil der Skala A liegen kann, muß an dieser Stelle die Überschlagsrechnung eingeschaltet werden, aus der hervorgeht, welche 1 der Skala B für das Zwischenergebnis entscheidend ist. Im vorliegenden Falle ist die Überschlagsrechnung bei großzügiger Abrundung äußerst einfach:

$$
t \approx 0.02 \cdot \sqrt{\frac{40 \cdot 10}{0.4 \cdot 10}} = 0.02 \cdot \sqrt{100} = 0.2.
$$

 $\overline{2}$ 

3

Der Wert unter der Wurzel liegt damit bei 100 (rechte 1 der Skala B). Ein Blick auf den Rechenstab zeigt, daß der genauere Zwischenwert 8,89 ist, der mit 0,02 multipliziert t = 0,178 ergibt. Dieser Wert ist kleiner als tor bei 11 Freiheitsgraden. Im vor-

liegenden Fall kann somit die Differenz  $\bar{x}_4 - \bar{x}_2$  als lediglich zufallsbedingt gedeutet werden.

#### 4. Streuungen

Beim Vergleichen von Streuungen und beim Bestimmen der Sicherheitsschranken für die Verhältnisse von Streuungen - eine Aufgabe ersten Ranges in der Experimentaltätigkeit u. a. in Fragen der "Hierarchie" der Fehler - hat man die Untersuchung auf der F-Verteilung von Fisher aufzubauen. So erhält man für das Verhältnis der mittleren Streuungen  $\sigma_1$  und  $\sigma_2$  zweier normal verteilten Grundgesamtheiten die 90%-Sicherheitsschranken

$$
\frac{1}{F_5(n_1-1, n_2-1)} \frac{n_1 s_1^2/(n_1-1)}{n_2 s_2^2/(n_2-1)} \leq \frac{\sigma_1^2}{\sigma_2^2} \leq F_5(n_2-1, n_1-1) \frac{n_1 s_1^2/(n_1-1)}{n_2 s_2^2/(n_2-1)}
$$

oder

$$
\frac{1}{F_5(n_1-1, n_2-1)} \frac{b_1/(n_1-1)}{b_2/(n_2-1)} \leq \frac{\sigma_1^2}{\sigma_2^2} \leq F_5(n_2-1, n_1-1) \frac{b_1/(n_1-1)}{b_2/(n_2-1)}
$$
(5)

Beispiel: Es sei  $b_1 = 12,437$ ,  $b_2 = 10,265$ ,  $n_1 = 13$  und  $n_2 = 25$ . Die Tabelle der F-Verteilung liefert  $F_5$  (12,24) = 2,50 und  $F_5$  (24,12) = 2,18. Somit ist

$$
\sqrt{\frac{b_1/12}{b_2/24}}\frac{1}{2,50}\leq \frac{\sigma_1}{\sigma_2}\leq \sqrt{\frac{b_1/12}{b_2/24}}\;2,18
$$

Wiederum lassen sich die Rechnungen mit Rücksicht auf ein Minimum an Zungenverstellungen einrichten. Hierbei führt man die Operationen in dieser Reihenfolge aus:  $b_4/(n_4-1)$ , Division durch  $b_2$  und Multiplizieren mit  $n_2-1$ . Sämtliche Rechnungen bisher finden auf den Quadratskalen (A und B) statt. Nunmehr kann man sowohl die obere als auch die untere Grenze für das Verhältnis  $\sigma_4/\sigma_2$  nacheinander berechnen, im Fall der ersteren lediglich durch Verschieben des Läufers auf die Zahl 2,18 der Quadratskala (B), während letztere zur Division mit 2,50 das Einstellen dieser Zahl mit der Zungen-Quadratskala (B) erfordert. Beide Endwerte sind auf der Grundskala (D) abzulesen.

Da das Stabrechnen nicht nur zur Abkürzung der Rechenoperationen sondern auch zur Vereinfachung des Rechenganges erzieht, sieht der Praktiker in der vorliegenden Aufgabe sofort, daß die Nenner n<sub>1</sub> - 1 und n<sub>2</sub> - 1 in diesem Falle zum Faktor 24/12 = 2 führen und daß 1/2,5 = 0,4 ist. Dann lautet die oben noch kompliziert erscheinende Ungleichung: the common of the common the common of the common of the common of the common of the common of the common of the common of the common of the common of the common of the common of the common of the common of the common of t

$$
\sqrt{\frac{12.44}{10.26} \cdot 2 \cdot 0.4} \leq \frac{9}{6} \leq \sqrt{\frac{12.44}{10.26} \cdot 2 \cdot 2.18}
$$

Mit den Quadratskalen wird also zunächst der Ausdrück  $\frac{12,44}{10.26}$  2 oder noch besser

unter Zwischenschaltung der Kopfrechnung mit dem Faktor 2 der Ausdruck 24,00 eingestellt, dann braucht der Läufer nur noch zum Wert 0,4 bzw. 2,18 in Skala B ver-

schoben zu werden. In Skala D werden die Ergebnisse abgelesen:

$$
0.98 \leq \frac{\sigma_1}{\sigma_2} \leq 2.30
$$

Die vorstehenden Aufgaben und Beispiele geben deutlich zu erkennen, wie man die Vorzüge des Rechenstabes in vielfältiger Weise beim Anwenden statistischer Teste verwerten kann. Im Prinzip läßt sich die Zerlegung der Aufgabe einerseits in die grobe Vorarbeit, d. h. das Errechnen der Summen und Momentsummen mit der Rechenmaschine, und andererseits in das Vornehmen des Tests selbst auch auf verschiedenartige Probleme erstrecken, denen man in der Varianz- und Regressionsanalyse begegnet. Die Benutzung des Rechenstabes in der letztgenannten Phase ist von ganz wesentlicher Bedeutung, denn die Genauigkeit reicht gut aus - handelt es sich doch um den Wert einer Prüfgröße bzw. um das Sicherheitsprozent oder das Sicherheitsintervall einer Differenz, deren Festlegung mit mehreren Stellen keinerlei praktische Bedeutung hat. Ferner wirkt sich eben die Möglichkeit, bei den Multiplikationen und Divisionen mit dem Rechenstab je nach Bedarf die Grund- oder Quadratskalen heranzuziehen. ungemein günstig auf einen geläufigen Gang der Aufgabenlösung aus.

### Das Rechnen mit Läuferstrichen

#### (Fortsetzung aus Heft 3 und 5)

#### Von Dipl.-Ing. Waldemar Schuchardt

Von der Firma DENNERT & PAPE · ARISTO-WERKE · Hamburg wurden mir zahlreiche Vorschläge, Anregungen und Wünsche für die Anbringung von "Marken" und Ratschläge für den Umgang mit Läuferstrichen zugeleitet. Aus allen derartigen Zuschriften geht ein reges Interesse hervor, das mit Dank begrüßt wird. Da mancher Vorschlag von verschiedenen Seiten mit nur unterschiedlicher Darstellung gemacht wurde, sei die Frage der Urheberschaft zurückgestellt und auf die Nennung von Namen verzichtet.

Im folgenden werden diverse Vorschläge in zwangloser Reihenfolge an Beispielen erläutert, um sie so einem möglichst großen Interessentenkreis zugänglich zu machen.

#### 4. Zufällige Marken

Die Marken auf den Läufern der Zweiseitenstäbe sind bereits erläutert worden. Darüber hinaus sind "zufällige Marken" entstanden, die insonderheit für einige in der Elektrotechnik übliche Berechnungen von Nutzen sind.

### $4.1$   $\sqrt{3}$  – Marke

Stellen wir auf der Rückseite des Rechenstabes ARISTO-Studio den kurzen Läuferstrich links oben auf die 1 der Skala A oder B, so lesen wir unter dem kurzen Läuferstrich rechts oben den Wert 1,733 ab. (Der genauere Wert des Strichabstandes beträgt logarithmisch berechnet: 1,7325). Er weicht nur unwesentlich von der Größe  $\sqrt{3}$  = 1,7321 ab. Wir können also den Abstand zwischen den beiden kurzen oberen Läuferstrichen als "Marke  $\sqrt{3}$ " benutzen.

In einem symmetrischen Drehstromsystem gilt die Beziehung:

$$
U_{\triangle} = V_3 U_{\Upsilon}
$$

Ist  $U_Y = 127$  V gegeben, so erhalten wir U<sub>n</sub>, indem wir den linken kurzen Läuferstrich auf 127 (A) schieben und unter dem rechten kurzen Läuferstrich das Ergebnis  $U_A = 220$  V (A) ablesen.

Gegeben:  $U_Y = 127 V$ <br>Ergebnis:  $U_\triangle = 220 V$ <br>Gegeben:  $U_\triangle = 4,3 kV$ <br>Ergebnis:  $U_Y = 2,48 kV$ 

5

 $lg x$ 

Abb. 24

Der Rechnungsgang ist umkehrbar. Die Läufereinstellung für die gegebene Spannung  $U_A = 4.3$  kV mit dem Ergebnis  $U_Y = 2.48$  kV ist in Abb. 24 mit eingezeichnet.

Die Marke V3 kann auch bei der Berechnung der Scheinleistung einer symmetrischen Drehstromlast benutzt werden:

$$
\mathsf{P}_{\mathsf{s}} = V \mathsf{3} \cdot \mathsf{U}_{\triangle} \cdot \mathsf{J}
$$

 $J_L$  ist der in einem Außenleiter gemessene Strom. Es sei U  $\alpha = 380$  V; J<sub>1</sub> = 16 A. Wir stellen den linken Läuferstrich auf 380 (A) und könnten nun unter dem rechten Läuferstrich das Produkt 380 · V3 ablesen, rechnen iedoch gleich weiter, indem wir 1 (B) unter den rechten Läuferstrich schieben. Über 16 (B) lesen wir nun das Ergebnis 10,53 (A) ab. Abb. 25 zeigt die zugehörige Stabeinstellung.

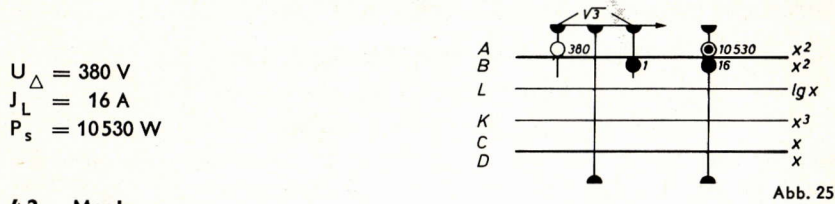

### 4.2  $\varepsilon_0$ -Marke

Die absolute Dielektrizitätskonstante (Influenzkonstante) hat nach DIN 1357 den Wert  $\varepsilon_0 = 0.88542 \cdot 10^{-11}$  As/Vm.

Die Läufer aller Zweiseitenstäbe tragen auf der Rückseite rechts unten einen kleinen Läuferstrich. Stellt man diesen auf die rechte 1 von Skala C oder D, so liest man unter dem Mittelstrich ab: 0,886 (Der genauere Wert beträgt logarithmisch berechnet: 0,88623). Wir können also mit der üblichen Rechenstabgenauigkeit den Abstand von dem kleinen Strich rechts unten zu dem Läufermittelstrich als en-Marke verwenden.

Die Kapazität eines Plattenkondensators mit Luftdielektrikum berechnet man nach:

$$
C = \frac{\varepsilon_0 \cdot A}{d}
$$

Es sei:  $A = 0.43$  m<sup>2</sup>:  $d = 0.7$  mm.

Setzen wir diese Werte in obige Größengleichung (siehe DIN 1313) ein, so erhalten wir

$$
C = \frac{0.885 \cdot 10^{-11} \text{ As/Vm} \cdot 0.43 \text{ m}^2}{0.7 \text{ mm}}
$$

 $,43$ 

und müssen folgende Zahlenrechnung durchführen

$$
C=\frac{0,885\cdot 0}{0.7}
$$

Wir stellen den kurzen Läuferstrich auf 0,43. Unter dem langen Mittelstrich könnten wir das Produkt 0,885 · 0,43 ablesen, rechnen aber gleich weiter, indem wir 0,7 (C) unter den Mittelstrich schieben. Unter 1 (C) lesen wir das Ergebnis ab: 0,544 (D). Abb. 26 zeigt die zugehörige Stabeinstellung.

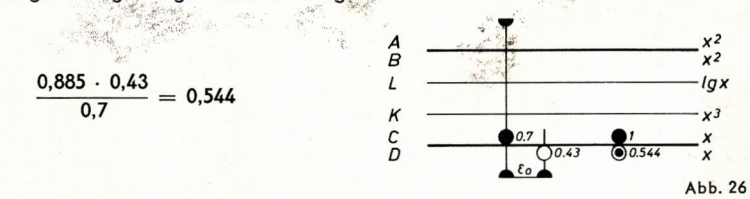

Nun berechnen wir Kommastelle und Einheit und erhalten  $C = 5,44$  nF.

#### 5. Dezibel-Berechnungen

Einige Möglichkeiten zur Berechnung logarithmischer Verhältnisse in "Dezibel" sind im Heft 5, Seite 4 bis 8, näher erläutert. Zu diesem Thema werden häufig Vorschläge gemacht, die sich auf Marken auf dem Läufer wie auch auf Marken auf der Rechenstabzunge beziehen.

#### 5.1 dB-Marke auf dem Läufer.

Bei der Berechnung von Spannungsverhältnissen (gilt auch für Stromverhältnisse) gehen wir von der Definition aus:

$$
u' = 20 \cdot \lg(U_1/U_2) \qquad [u' \text{ in } dB]
$$

Für  $U_1/U_2 = 10$  ergibt sich u' = 20 dB. Diesen Zusammenhang benutzen wir, um die Lage der einzuzeichnenden dB-Marke zu finden. Wir stellen den langen Mittelstrich des Läufers auf 10 der Skala LL 3 und markieren die dB-Marke bei 2 der Skala D (z. B. mit Pelikan-Zeichentusche für transparente Folien, s. ARISTO-Tip 3, Heft 3). Mit dieser Marke können positive und negative dB-Werte und die zugehörigen linearen Verhältnisse berechnet werden.

In Abb. 27a sind einige Zahlenbeispiele für positive dB-Werte, in Abb. 27b für negative dB-Werte eingezeichnet.

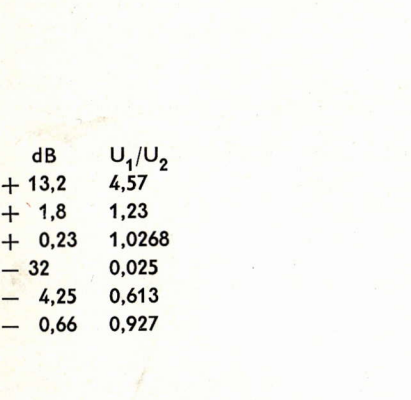

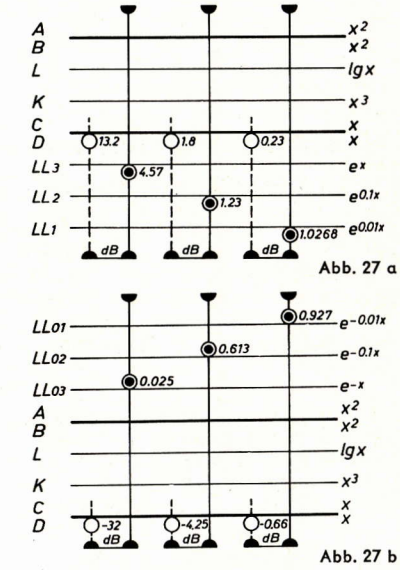

#### 5.2 dB-Marke auf der Rechenstabzunge

Dauerhafte Marken auf dem Läufer von Hand anzubringen, ist schwierig. Es wird daher manchem Leser sympathischer sein, Marken auf der Rechenstabzunge festzulegen. Die Definitionsgleichung

$$
= 20 \cdot \lg (U_1/U_2) \qquad [u' \text{ in dB}]
$$

kann auch geschrieben werden:

mi

wi

 $u' = 20 \cdot \lg e \cdot \ln(U_1/U_2)$ 

$$
120 \cdot \lg e = 8.6
$$

rd 
$$
u' = 8.68 \cdot \ln(U_1/U_2)
$$

Diese Gleichung liefert die Gebrauchsanweisung für die Umrechnung linearer Spannungsverhältnisse in das logarithmische Maß dB: Der Wert 8,68 wird auf der C-Skala durch eine Marke bezeichnet. Diese stellen wir über die rechte 1 der D-Skala. Dann stehen allen linearen Verhältnissen auf den LL-Skalen die entsprechenden dB-Werte auf der C-Skala gegenüber.

6

 $\overline{7}$ 

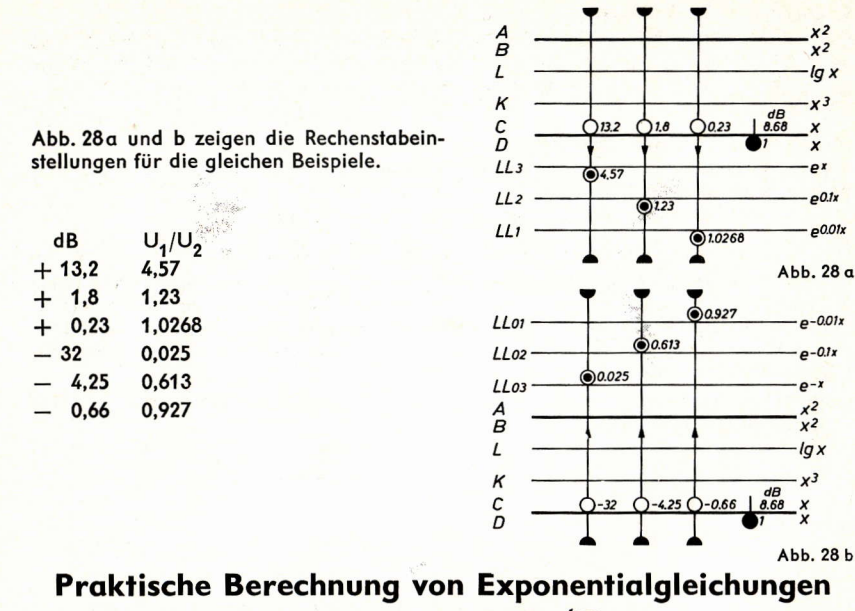

# in Physik und Chemie mit dem ARISTO-Studio

Fortsetzung aus Heft 6

Von Dr. Werner Ruppert

### 2. Luftdichte

Eine Reihe weiterer Gesetzmäßigkeiten<sup>1</sup>) kann man ebenso mit einer Einstellung des ARISTO-Studio rechnerisch erfassen. Zum Beispiel gilt für die Abhängigkeit der Luftdichte von der Höhe die Näherungsgleichung

$$
\frac{-\ln r}{i} \approx \frac{1}{9.5}
$$
 (i in km).

 $00t$ 

 $(7)$ 

Stellt man das natürliche Intervall 9.5 auf der Skala C unter die Restzahl 1/e (Dieser Wert ist durch einen kurzen Strich am rechten Ende der Skala LL02 markiert!), so kann man für jede Höhenlage die Restzahl der Dichte ablesen. So ergibt sich, daß in 1 km Höhe die Luft noch 90% ihrer Dichte hat. Weitere Beispiele sind insonderheit zur Klärung der erforderlichen Kommastellen in Abb. 3 eingezeichnet.

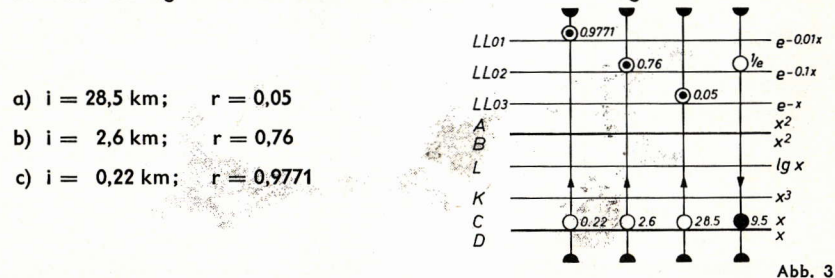

<sup>1</sup>) Vergleiche :<br>Ruppert, W; Über die Druckabhängigkeit der Viskosität von Schmierölen — Zeitschrift Brennstoff-<br>chemie Nr. 15/16 Bd. 33 (1952) S. 273-278

Ruppert, W: Eine neue allgemeine Fassung einiger Naturgesetze und ihre Anwendung mit modernen Rechenstäben - Der mathematische und naturwissenschaftliche Unterricht, Bd. 6, Heft 7 (Febr. 1954), S. 316

Ist das gegebene Intervall kleiner als 100 m, so kann man die zugehörige Restzahl auf den LL0-Skalen nicht mehr ablesen. Man geht dann zweckmäßig zu einer Näherungslösung über. Die Restzahl nähert sich mit kleiner werdendem Intervall dem Wert 1. Setzt man nun  $r = 1 - x$ , so ist x eine gegen 1 kleine Größe, so daß die Näherungsaleichung

### In  $(1 \pm x) \approx \pm x$

angewendet werden kann. Mit der bereits in Abb. 3 gezeigten Grundeinstellung des Rechenstabes kann man ablesen:

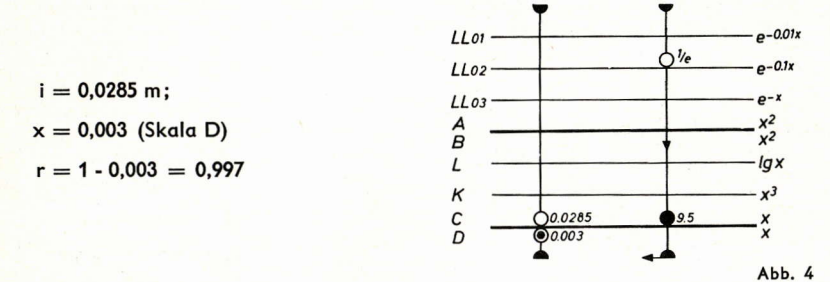

#### **3. Radioaktiver Zerfall**

hierbei bedeuten:

Das bekannte Gesetz des radioaktiven Zerfalls lautet:

 $m = m_0 \cdot e^{-kt}$  $(8)$  $m =$  Masse, die zur Zeit t noch vorhanden ist  $m_0 =$  Masse, die zur Zeit t = 0 vorhanden war  $k = Zerfallskonstante$ 

Auch diese Gleichung wird so umgeformt, daß sie mit einer Einstellung des ARISTO-Studio berechnet werden kann. Zu diesem Zweck wird durch m<sub>o</sub> geteilt und logarithmiert:

$$
\ln \frac{m}{m_0} = -kt \tag{9}
$$

Wir erhalten eine einfache Proportionalität zwischen der Zerfallszeit t und dem Logarithmus des zugehörigen Massenverhältnisses m/mo. Es ist sinnvoll, entsprechend Gleichung (2) das Verhältnis m/m, mit r zu bezeichnen und Restzahl zu nennen. Für das Zeitintervall t wählen wir den Buchstaben i.

Beispiel: Radium zerfällt in 1590 Jahren zur Hälfte. Damit ist das Wertepaar i<sub>1</sub> = 1590 und  $r_4 = 0.5$  bekannt. Jetzt können mit einer Stabeinstellung folgende Fragen beantwortet werden:

- a) Wann ist noch 1/4 vorhanden?
- Wann ist noch 1% vorhanden?  $b)$
- Wieviel Ra ist nach 80 Jahren übrig?  $\overline{c}$ )
- d) In welcher Zeitspanne ist die Ra-Menge im Verhältnis 1/e kleiner geworden?
- e) Wieviel war vor 800 Jahren vorhanden?

f) Welchen Wert hat die Zerfallskonstante des Ra?

Wir stellen den langen Läuferstrich auf 0,5 der Skala LL02, wenden den Stab und verschieben die Zunge so, daß 1590 der Skala CF unter dem Läuferstrich steht. Für jede Ablesung eines Wertepaares muß der Rechenstab zwar einmal gewendet werden, doch erspart man das Durchschieben der Stabzunge. (Besitzer eines ARISTO-MultiLog oder eines ARISTO-HyperboLog haben es hier leichter, da bei diesen Stäben die LL-Skalen und die versetzten Skalen auf der gleichen Stabseite angeordnet sind.) Die für die Beantwortung der Fragen a) bis d) erforderlichen Stabeinstellungen zeigt Abb. 5. Hier und in der folgenden Abb. 6 sind die LL-Skalen und die versetzten Skalen zur Vereinfachung übereinander gezeichnet.

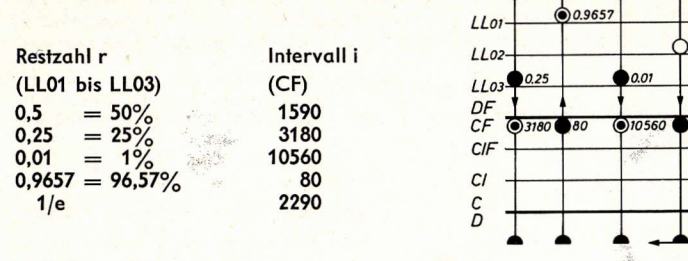

 $Abb.5$ Bei Frage e) hat die Zeit t ein negatives Vorzeichen, dadurch wird die rechte Seite der Gleichung (9) positiv. Das Ergebnis lesen wir bei unveränderter Stabeinstellung auf der Skala LL2 ab, wie Abb. 6 zeigt.

$$
i = -800 \t r = 1,417
$$
\n
$$
k = 4,36 \cdot 10^{-4}
$$
\n
$$
L13
$$
\n
$$
L2 = 2.36
$$
\n
$$
L14 = 2.36
$$
\n
$$
L15 = 2.36
$$
\n
$$
L163 = 2.36
$$
\n
$$
C/F = 2.36
$$
\n
$$
C/F = 2.36
$$
\n
$$
C/F = 2.36
$$
\n
$$
C/F = 2.36
$$
\n
$$
C/F = 2.36
$$
\n
$$
C/F = 2.36
$$
\n
$$
C/F = 2.36
$$
\n
$$
C/F = 2.36
$$
\n
$$
C/F = 2.36
$$
\n
$$
C/F = 2.36
$$
\n
$$
C/F = 2.36
$$
\n
$$
C/F = 2.36
$$
\n
$$
C/F = 2.36
$$
\n
$$
C/F = 2.36
$$
\n
$$
C/F = 2.36
$$
\n
$$
C/F = 2.36
$$
\n
$$
C/F = 2.36
$$
\n
$$
C/F = 2.36
$$
\n
$$
C/F = 2.36
$$
\n
$$
C/F = 2.36
$$
\n
$$
C/F = 2.36
$$
\n
$$
C/F = 2.36
$$
\n
$$
C/F = 2.36
$$
\n
$$
C/F = 2.36
$$
\n
$$
C/F = 2.36
$$
\n
$$
C/F = 2.36
$$
\n
$$
C/F = 2.36
$$
\n
$$
C/F = 2.36
$$
\n
$$
C/F = 2.36
$$
\n
$$
C/F = 2.36
$$
\n
$$
C/F = 2.36
$$
\n
$$
C/F = 2.36
$$
\n
$$
C/F = 2.36
$$
\n
$$
C/F = 2.36
$$
\n
$$
C/F = 2.36
$$

Zur Ermittlung der Zerfallskonstante k wird Gleichung (9) umgeformt:

$$
k = \frac{-\ln m/m_0}{t}
$$
 (10)

 $15906$ 

Mit dem Ausgangswertepaar erhalten wir

$$
k=\frac{-\ln 0.5}{1590}
$$

und mithin die bereits verwendete Stabeinstellung. Wir brauchen nur noch den langen Läuferstrich auf 1 (CF) zu stellen und können das Ergebnis k = 4,36 · 10<sup>-4</sup> auf der Skala D ablesen. Die zugehörige Einstellung ist in Abb. 6 eingezeichnet.

#### 4. Altersbestimmung uranhaltiger Mineralien

Kompliziertere Exponentialgleichungen können oft in eine solche Form gebracht werden, daß sie ebenso einfach berechnet werden können.

Als Beispiel soll hier die Altersbestimmung uranhaltiger Mineralien auf Grund ihres Gehaltes an Blei (Ra G) dienen. Wenn man die nur in geringer Menge vorhandenen kurzlebigen Zwischenelemente vernachlässigt, ist die Anzahl der ursprünglich vorhandenen Uranatome N<sub>Uo</sub> gleich der Summe der heute noch vorhandenen Uranatome N<sub>LL</sub> plus der heute vorhandenen Bleiatome N<sub>pk</sub>, da jedes Pb-Atom aus einem U-Atom entstanden ist.

$$
N_{U_0} = N_U + N_{Pb} \tag{11}
$$

 $(12)$ 

Durch Erweiterung erhalten wir

$$
\frac{N_U}{N_{U_0}} = \frac{N_U}{N_U + N_{Pb}}
$$

Nun ist N<sub>U</sub>/N<sub>Uo</sub> die "Restzahl" des Urans. Mit t = Zerfallszeit und k = Zerfallskonstante gilt:

$$
\ln (N_{U}/N_{U_{O}}) = -kt \tag{13}
$$

Identisch mit der Restzahl ist der Ausdruck N<sub>11</sub>/(N<sub>11</sub> + N<sub>Ph</sub>), d. h. der Molenbruch z des Urans im reinen Uranmineral. Damit gilt auch:

$$
\frac{-\ln x}{t} = k \tag{14}
$$

Die Logarithmen der Restzahlen bzw. der Molenbrüche des Urans verhalten sich wie die Alter der Uranminerale.

Wir erhalten die bereits mehrfach erläuterten Stabeinstellungen. Ist jedoch das Verhältnis N<sub>ph</sub>/N<sub>11</sub> bekannt, so ist der rechentechnische Gesamtaufwand geringer, wenn man den Kehrwert des Molenbruches verwendet. Durch Umformung von Gleichung (14) erhält man

$$
\frac{\ln\left(1/x\right)}{t} = k \tag{15}
$$

mit  $1/x = 1 + (N_{\rm ph}/N_{\rm H})$ .

Beispiel: Für Uranit aus Black Hills, Dakota, ist das Verhältnis  $N_{Pb}/N_{U} = 0.266$ . Für Uran ist  $k = 1.54 \cdot 10^{-10}$ . Stellt man den Wert 1 der Skala C über 1.54 der Skala D, so stehen über allen 1/x-Werten (LL-Skalen) die Alter der Minerale (C-Skala). Über 1,266 (LL2) lesen wir das gesuchte Alter zu 1,53 · 10<sup>9</sup> Jahre (C) ab. Abb. 7 zeigt die Rechenstabeinstellung.

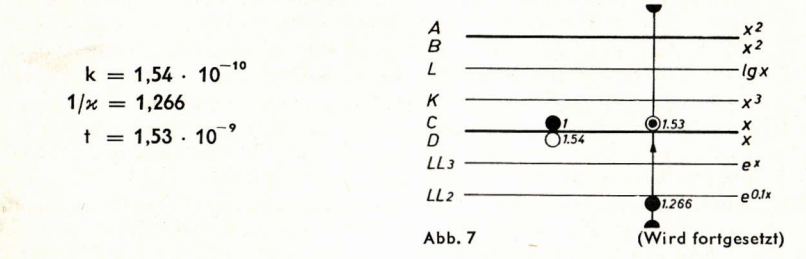

# Anwendung des Rechenstabes bei Berechnungen mit erhöhter Genavigkeit

Dr. E. König

Über die Genauigkeit einer Einstellung oder Ablesung auf der Grundskala  $1.$ Bezeichnet man mit E die Länge der Grundteilung, mit x den eingestellten Zahlenwert und mit y die Strecke, die der Zahl x entspricht gemäß

$$
y = E \log x,
$$
  

$$
\frac{dy}{dx} = \frac{EM}{x}
$$

$$
\mathcal{L}^{\mathcal{L}}(\mathcal{F})=\mathcal{F}^{\mathcal{L}}(\mathcal{F})
$$

$$
\mathcal{L}^{\mathcal{L}}(\mathcal{L})
$$

wobei M = Ig e = 0,43429... = 
$$
\frac{1}{2,3025...}
$$
 ist,

und es gilt  $lg x = M ln x$ .

Ersetzt man den Differentialquotienten durch den Quotienten der Differenzen, so gilt näherungsweise  $\Delta y \approx E M \frac{\Delta x}{g}$ 

Angenommen die Einstellgenauigkeit bzw. die Ablesegenauigkeit betrage  $\Delta y = 0.1$  mm und E = 250 mm, so wird der relative Fehler für

$$
\frac{\Delta x}{x} \approx \frac{\Delta y}{EM} \approx 10^{-3}
$$

10

 $11$ 

d. h. der relative Fehler einer einzelnen Einstellung kann 10-3 betragen. Bei mehreren Einstellungen können sich die Fehler addieren oder auch gegenseitig aufheben. Als Erfahrungswert gilt, daß für einen Ausdruck  $x = ab/c$  der relative Fehler 2 · 10<sup>-3</sup> betragen kann. Dieser relative Fehler ist von x nicht abhängig.

#### Über das Produkt zweier zweistelliger Zahlen  $2.$

Eine zweistellige Zahl bestehe aus einer Ziffer für die Einerstelle und aus einer Ziffer für die Zehnerstelle. Das Produkt ist dann drei- oder vierstellig mit Ziffern für Einer. Zehner. Hunderter und auch Tausender. Berechnet man mit dem Rechenstab z. B. das Produkt 31 · 32 = 992, so kann der abgelesene Wert um 2 Einereinheiten von dem genauen Ergebnis abweichen. In einem solchen Falle kann man ein genaues Ergebnis erzielen, wenn man beachtet:

2.1 Die Einerzahldes Produktes ergibt sich aus dem Produkt der Einerzahlen der Faktoren.

Beispiel: 31 · 32 Das Produkt der Einerzahlen ist  $1 \cdot 2 = 2$ , also muß die letzte Ziffer eine 2 sein. Wie die Beispiele der Tabelle in Kapitel 2.3 zeigen, führt dieses Verfahren nicht immer zu einer richtigen Entscheidung, wenn das Ergebnis vierstellig ist und bei der Ablesung schon die 3. Stelle geschätzt werden muß. Dann führen die Neunerreste zur richtigen Lösung.

2.2 Das Produkt der Neunerreste der einzelnen Faktoren ist gleich dem Neunerrest des Produktes. In dem Beispiel 31 · 32 hat 31 den Neunerrest 4 und 32 hat den Neunerrest 5. Das Produkt der Neunerreste ist  $4 \cdot 5 = 20$  und 20 hat den Neunerrest 2. (Der Neunerrest N einer Zahl z ergibt sich aus  $z = 9a + N$ , wobei a und z ganze Zahlen sind und N eine der Zahlen von 0 bis 8 ist.) Forner gilt:

Der Neunerrest einer Zahl ist gleich dem Neunerrest ihrer Quersumme und läßt sich auf diesem Wege oft einfacher berechnen.

Das Produkt 31 · 32 muß also den Neunerrest 2 haben und dementsprechend muß die Quersumme dieses Produktes eine der Zahlen 2 oder 11 oder 20 oder 29 usw. sein. Die Zahl 992 hat die Quersumme 20 und 992 stimmt mit dem Rechenstabergebnis innerhalb der Fehlergrenzen überein. Mithin ist 31  $\cdot$  32 = 992.

Im Beispiel b der folgenden Tabelle könnte bei der Rechenstabablesung auch 800 statt 801 geschätzt werden. Wenn jetzt die Einerzahl 4 aus dem Produkt der Einerzahlen  $2 \cdot 7 = 14$  zum genauen Ergebnis beitragen soll, kann dieses 8014 oder 8004 lauten. Die Quersumme von 8014 mit ihrem Neunerrest 4 läßt dieses Ergebnis als falsch erkennen, weil der Neunerrest des Produktes 3 sein muß. Diese Bedingung ist bei 8004 mit der Quersumme 12 erfüllt.

#### 2.3 Weitere Beispiele

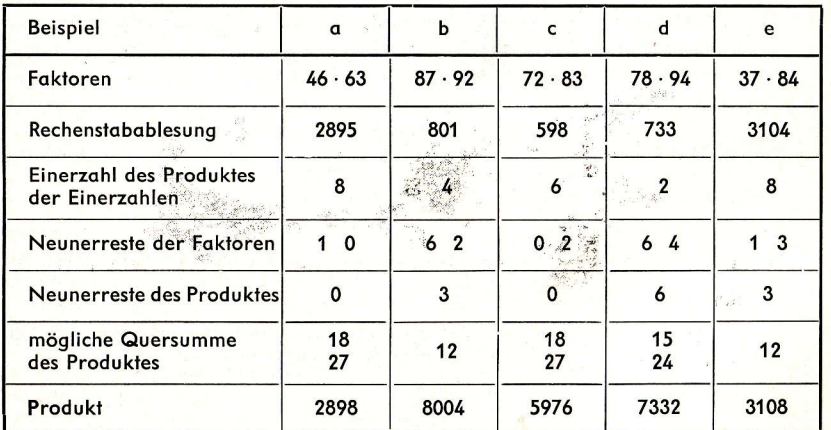

#### Über das Produkt zweier vierstelliger oder fünfstelliger Zahlen  $3.$

Man zerlegt jeden Faktor in eine Summe von zwei Zahlen, deren eine die beiden ersten Stellen umfaßt und deren andere die übrigen.

Beispiel:  $z_4 = a + b = 87,56$  mit  $a = 87$  und  $b = 0.56$ 

$$
desql. \t z0 = c + d = 92,21 \text{ mit } c = 92 \text{ und } d = 0,21, \text{ dann ist:}
$$

 $z_1 z_2 = (a+b) (c+d) = ac + ad + bc + bd.$ 

Das Produkt ac ermittelt man genau in der in Kap. 2.2 angegebenen Art. Auch für die Produkte ad und bc ist diese Methode zweckmäßig, um größere Genauigkeit zu erreichen. Es kann aber auch die übliche Rechenstabablesung genügen, wie z. B. für das Produkt bd.

#### 3.1 Zahlenbeispiele

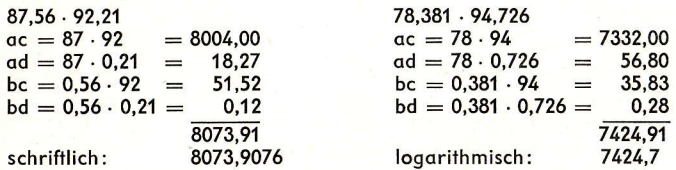

4. **Der Faktor**  $(1 + \varepsilon)$ 

> Es sei  $0 < \varepsilon \ll 1$ , dann kann man bei y = a (1 +  $\varepsilon$ ) = a + a  $\varepsilon$  die Größe a  $\varepsilon$  als "Korrektur" ausreichend genau mit dem Rechenstab ermitteln. Beispiel: x = 53,82  $\cdot \pi$ . Der Näherungswert für  $\pi$  ist N<sub>1</sub> = 3,1415926 und ein anderer Näherungswert ist  $N_2 = 3,1416$ . Beide unterscheiden sich um 7,4  $\cdot 10^{-6}$ und der relative Fehler ist  $(N_2 - N_1)$ :  $N_1 = 2,4 \cdot 10^{-6}$ .

> Man zerlegt den Näherungswert N<sub>2</sub> = 3,1416 in das Produkt 3 · 1,0472, damit wird  $\varepsilon = 0.0472$ .

> $53,82 \cdot \pi = 53,82 \cdot 3 \cdot 1,0472 = 161,46(1 + 0.0472) = 161,46 + 7,61 = 169,07.$ Dieses Ergebnis ist vergleichbar mit dem Ergebnis 169,08, das mit einer Logarithmentafel errechnet wurde.

#### 5. Näherungsformeln

Für  $y = f(x)$  gewinnt man in einigen Fällen Näherungsformeln, indem man  $f(x)$ in eine Reihe entwickelt und diese Reihe nach dem Gliede mit x abbricht

a) 
$$
1/(1 \pm x) = 1 \mp x + x^2 \mp \dots \approx 1 \mp x
$$
  
\nb)  $(1 + x)^2 = 1 + 2x + x^2 \approx 1 + 2x$   
\nc)  $\sqrt{1 + x} = 1 + \frac{x}{2} - \frac{x^2}{8} + \dots \approx 1 + \frac{x}{2}$   
\nd)  $\ln(1 + x) = x - \frac{x^2}{2} + \frac{x^3}{3} - \dots \approx x$ 

Die entstehende Abweichung zwischen dem genauen Wert und dem Näherungswert wird im wesentlichen durch das Glied  $x^2$  bestimmt. Ist dieses Glied kleiner als die verlangte Rechengenauigkeit, so kann man die Näherungsformel anwenden. Mit dem Rechenstab kann man dann die Glieder mit x bestimmen und die Glieder mit x<sup>2</sup> nur abschätzen oder auch in Rechnung stellen.

**Beispiele:** 

5.1 1 / 
$$
\pi = \frac{1}{3 \cdot 1,0472} = \frac{1}{3 \cdot (1 + 0,0472)} \approx \frac{1 - 0,0472}{3} \approx 0,3333 - 0,0157 \approx 0,3176
$$
  
Das vernachläsigte Glied mit x<sup>2</sup> ist  $\frac{0,0472^2}{3} = 0,000741$ . Damit ergibt sich, daß

 $13$ 

die vierte Stelle rechts vom Komma um 7 oder mehr Einheiten falsch sein kann. Man wird also  $1/\pi = 0.318$  ansetzen. Mit der CI-Teilung des Rechenstabes kann man besser direkt 0.3182 ablesen. Dieses Beispiel ist typisch dafür, daß für die Näherung das quadratische Glied der Reihe berücksichtigt werden muß, um zu einem genaueren Resultat zu kommen. 0,31760 + 0,00074 = 0,31834. Aus einer Tabelle kann zum Vergleich der genauere Wert 0,31831 entnommen werden.

5.2 
$$
\pi^2 = 3^2 \cdot (1 + 0.0472)^2 \approx 9 \cdot (1 + 0.0944) = 9.849
$$

Das quadratische Glied ergibt  $9.0,0472^2 = 0,0201$ , d. h. bereits die 3. Stelle ist in obiger Näherung erheblich unsicher. Die Addition  $9,8496 + 0.0201 = 9,8697$ kommt dem Wert aus der Tabelle  $\pi^2 = 9.869604$  sehr nahe.

5.3 
$$
\sqrt{2} = \sqrt{1,96 + 0,04} = 1,4 \sqrt{1 + \frac{0,04}{1,96}} = 1,4 \sqrt{1 + 0,0204}
$$

Mit x = 0,0204 wird  $\sqrt{1 + 0.0204} \approx 1 + 0.0102$ 

folglich wird:  $\sqrt{2}$  = 1,4 · 1,0102 = 1,41428. Das Ergebnis läßt sich in diesem Fall leicht ausrechnen; der Rechenstab gibt nur 1,414. Das Glied mit x<sup>2</sup> lautet x<sup>2</sup> / 8 und ist näherungsweise 0,0204 $^{2}$  / 8  $\approx$  0,00005, und damit ergibt sich, daß die fünfte Stelle rechts vom Komma ungenau ist und daß man nur die vierte Stelle als gesichert

annehmen kann. Ein genauerer Wert ist  $\sqrt{2} = 1.4142136$ .

Diese Beispiele aus dem Gebiet der Näherungsformeln zeigen, daß die Ergebnisse, die nach den üblichen Verfahren mit dem Rechenstab gewonnen werden können. mit den Ergebnissen nach den Näherungsformeln vergleichbar sind. Nur in dem Beispiel 5.3 liefert die Näherungsformel eine weitere Dezimale im Vergleich zur Benutzung der Teilungen A und D. Benutzt man bei Berechnungen Näherungsformeln der genannten Art, so sind die Abweichungen der berechneten Näherungswerte von genauen Werten oder besseren Näherungswerten auf die Eigenart der Näherungsformeln zurückzuführen und nicht auf die beschränkte Genauigkeit der Rechenstabeinstellungen und -ablesungen. Auf jeden Fall ist es besser, das quadratische Glied der Reihenentwicklung zu berücksichtigen, wenn die Genauigkeit gesteigert werden soll:

#### Gebrauch der doppelt-logarithmischen Teilungen 6.

Der Rechenstab trage Teilungen für y = Elg In x, wobei  $10^{-5} \le x \le 10^{+5}$  ist (Bezeichnungen wie im Abschnitt 1). Dann ist:

$$
\frac{dy}{dx} = E M \cdot \frac{1}{\ln x} \cdot \frac{1}{x} \text{ und es wird}
$$

$$
dy \approx E M \cdot \frac{1}{x} \cdot \frac{dx}{dx} \text{ bzw. } \frac{E M^2}{dx} \cdot \frac{1}{x}
$$

$$
y \approx E M \cdot \frac{1}{\ln x} \cdot \frac{1}{x} bzw. \frac{1}{\ln x} \cdot \frac{1}{x}
$$

 $\frac{1}{2}$  /  $\frac{1}{2}$  lnx x lgx x<br>Mit 1,01  $\leq$  x  $\leq$ 1,1 und x = 1 +  $\varepsilon$ , wobei 0,01  $\leq$   $\varepsilon$   $\leq$  0,1 ist, wird näherungsweise  $\lg x \approx M \varepsilon$ .

Somit wird 
$$
\frac{dx}{x} \approx \frac{dy \cdot \varepsilon}{EM} \approx 10^{-3} \varepsilon
$$
 (vergleiche Abschnitt 1).

Der relative Fehler ist also von  $\varepsilon$  abhängig.

In dem Bereich für x von 1.01 bis 1.1 ist der relative Fehler einer einzelnen Einstellung oder Ablesung höchstens gleich dem zehnten Teil des relativen Fehlers auf den Grundskalen C und D. Veranschaulichung dazu .\* Auf den Grundskalen ist der Bereich von  $x = 1.01$  bis  $x = 1.1$  durch eine Strecke von etwa 9.5 mm dargestellt, auf der LL-Teilung dagegen durch eine Strecke von etwa 245 mm. In dem genannten Bereich kann man also die x-Werte mit mindestens zehnfacher Genauigkeit ablesen. Diese Tatsache kann man ausnutzen, denn die LL-Skalen gestatten innerhalb der genannten Grenzen eine Einstellung und Ablesung mit einem relativen Fehler  $\leq 3 \times 10^{-4}$ 

#### $6.1$ **Beispiele**

Es seien hier dieselben Beispiele gewählt wie in Abschnitt 5, um das oben gesagte zu verdeutlichen. Man benutzt in diesem Fall keine Näherungsformeln, sondern rechnet mit genauen Werten, soweit dies mit den LL-Skalen möglich ist.

$$
\frac{11}{\pi} = \frac{1}{3 \cdot 1,0472} = \frac{0.9549}{3} = 0.3183
$$
  
\n
$$
\frac{11}{103}
$$
  
\n
$$
\frac{11}{103}
$$
  
\n
$$
\frac{11}{103}
$$
  
\n
$$
\frac{11}{103}
$$
  
\n
$$
\frac{11}{103}
$$
  
\n
$$
\frac{11}{103}
$$
  
\n
$$
\frac{11}{103}
$$
  
\n
$$
\frac{11}{103}
$$
  
\n
$$
\frac{11}{103}
$$
  
\n
$$
\frac{11}{103}
$$
  
\n
$$
\frac{11}{103}
$$
  
\n
$$
\frac{11}{103}
$$
  
\n
$$
\frac{11}{10472}
$$
  
\n
$$
\frac{1}{10472}
$$
  
\n
$$
\frac{1}{10472}
$$
  
\n
$$
\frac{1}{10472}
$$
  
\n
$$
\frac{1}{10472}
$$
  
\n
$$
\frac{1}{10472}
$$
  
\n
$$
\frac{1}{10472}
$$
  
\n
$$
\frac{1}{10472}
$$
  
\n
$$
\frac{1}{10472}
$$
  
\n
$$
\frac{1}{10472}
$$
  
\n
$$
\frac{1}{10472}
$$
  
\n
$$
\frac{1}{10472}
$$
  
\n
$$
\frac{1}{10472}
$$
  
\n
$$
\frac{1}{10472}
$$
  
\n
$$
\frac{1}{10472}
$$
  
\n
$$
\frac{1}{10472}
$$
  
\n
$$
\frac{1}{10472}
$$
  
\n
$$
\frac{1}{10472}
$$
  
\n
$$
\frac{1}{10472}
$$
  
\n
$$
\frac{1}{10472}
$$
  
\n
$$
\frac{1}{10472}
$$
  
\n
$$
\frac{1}{10472}
$$
  
\n<math display="</math>

Der Rechenstab ARISTO-Studio bietet den Vorteil, daß den Skalen LL01 und LL1 Kehrwerte wesentlich genauer entnommen werden können als den Skalen C und Cl.

6.12  $\pi^2 = 3^2 \cdot 1.0472^2 = 9 \cdot 1.0966 = 9.8694$ 

 $6.1$ 

Man soll sich nicht scheuen, die Multiplikation mit dem Faktor 9 Ziffer für Ziffer im Kopf zu rechnen und das Ergebnis gleich hinzuschreiben. Der Vergleichswert aus einer Tabelle ist  $\pi^2 = 9.8696$ .

6.13  $\sqrt{2} = \sqrt{1,96 + 0,04} = 1,4 \cdot \sqrt{1,02041} = 1,4 \cdot 1,01015 = 1,414210.$ 

Der Vergleichswert aus einer Tabelle ist 1,414213

Zur Ausrechnung der Quadratwurzel mit dem Rechenstab wird der Wurzelexponent 2 in Skala C über den Radikanden 1,02041 in Skala LL1 gestellt, dann steht unter der 1 von Skala C das Ergebnis 1,01015 in Skala LL1.

Man vergleiche die Ergebnisse dieser Lösungen mit denen des Abschnitts 5, um anhand der einfachen Beispiele zu erkennen, daß der Wert der LL-Skalen durch diese Erweiterung des Anwendungsbereichs gesteigert wird.

# **ARISTO-TRIGON**

Bei Mathematikern und Ingenieuren tritt immer häufiger der Wunsch auf. Winkel unmittelbar im Bogenmaß ablesen zu können. Diese Möglichkeit bietet das neue transparente Zeichengerät ARISTO-Trigon, Dieser Vollkreiswinkelmesser mit 360°-Teilung und einer Bogenmaßskala von 0 bis  $2\pi$  wird durch eine Markenteilung für  $\pi/6$ ,  $\pi/4$ ,  $\pi/3$  und  $\pi/2$ ergänzt. Sehr praktisch sind die im Abstand von 5 mm unterbrochenen Radiallinien. Ihre Anfangs- und ihre Endpunkte liegen auf konzentrischen Kreisen, so daß man Kreismittelpunkte schnell ermitteln kann. Das Zentrum ist zum Markieren durchbohrt.

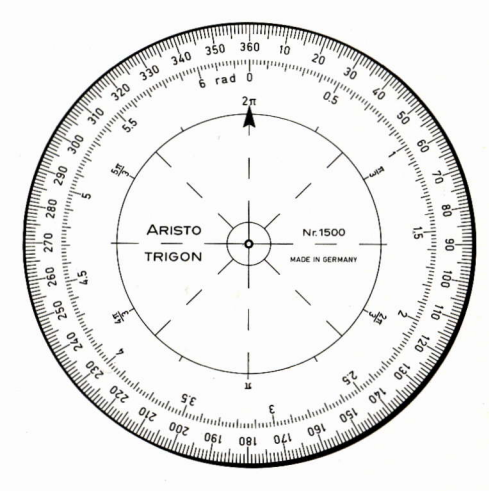

Abb. 1

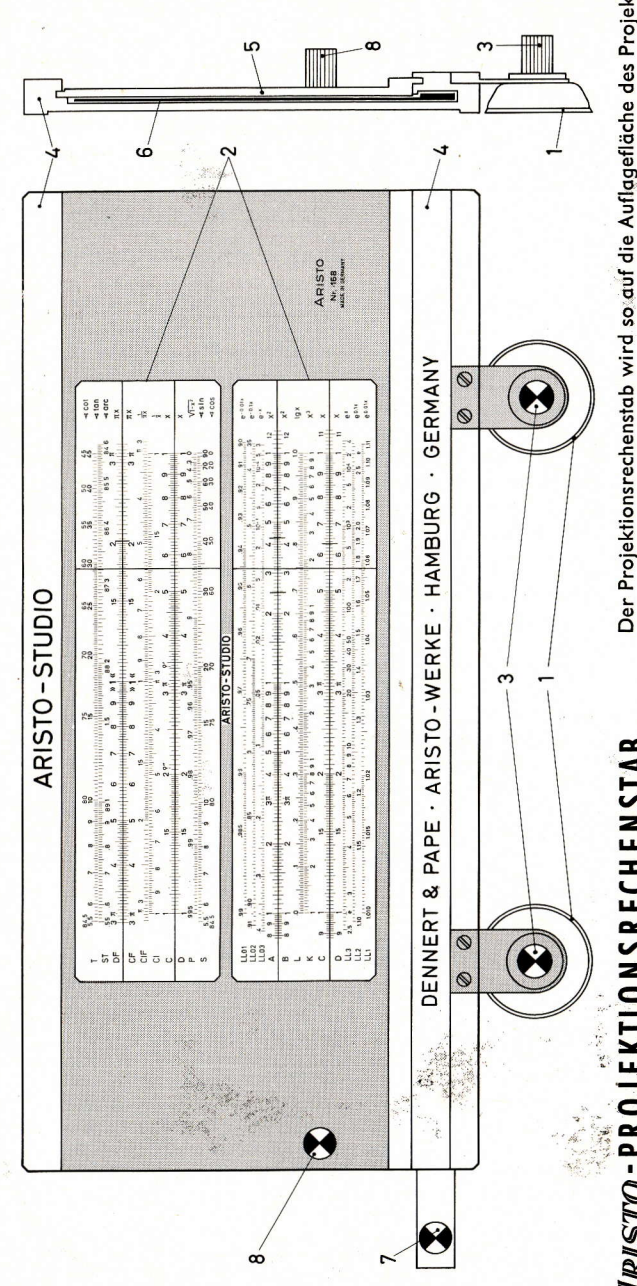

-PROJEKTIONSRECHENSTAB OLSIMK

jleichzeitig mit<br>dare Teilungs-<br>I ist von allen überflüssig ÷ō ichts gleichz<br>klare Bezifferung ist große Raumes instellungen g<br>:önnen. Das k ARISTO-P des können. õ ektoren schwarzer cm große erdunk usführen vorgeführten chtpro **und** eine enstäben ages ă erkennbar à ᇹ ጜ Rect  $\frac{1}{9}$ t<br>4eu Der handlich aus  $\omega$ Plätzen Έ daß .<br>P Gņ ese م 프  $\circ$ 

lassen sich werde

**Mit Papierstreifen** 

Ö

ਰੁ

û

benötig ᠳ

nicht

65.

unge

paren

Ind

eilen

einem feste

T ern urch

abes befinden

Projektionsrechens

arüber asen

ā est.

ă

ber  $\frac{1}{E}$ 

eitet

6

Hilfe 4 Läufer

 $\bullet$ 

e

der

drehen

und

Saugnäpf<br>ARISTO-P

delmuttern (3)

d

eichtes

und Rücks Andrücken **Teilungen** der

rder-

Skalenaussc

etransparenten

bes

Rechensta

es

ã

beide

 $\pmb{\omega}$ 

t, daß

gelegt<br>die tra

Der **Pure** 

SO

wird

Lockern

# **AIRISTO-Tips**

#### Tip 7: Logarithmisch geteilte Skalen

Für Nomogramme und andere graphische Darstellungen brauchen Sie Skalen mit logarithmischer Teilung in verschiedenen Längen. Drei Teilungen können Sie der Grundskala, Quadratskala oder Kubikskala Ihres Rechenstabes entnehmen. Acht logarithmische Teilungen mit 331/3, 50, 83<sup>1</sup>/<sub>3</sub>, 100, 125, 150, 200 und 250 mm Basislänge stellt Ihnen der logarithmische Maßstab ARISTO 1300 zur Verfügung. Daraus finden Sie fast immer eine für die jeweilige Zeichnung geeignete Länge. In Sonderfällen hilft die bekannte Strahlensatz-Konstruktion.

Wie der Normzahlenmaß 1367, der jedem ARISTO-Studio beiliegt, zur Zeichnung logarithmisch geteilter Skalen verwendet wird, ist in der Anleitung zum Rechenstab, Abschnitt 19. 4, erläutert.

#### **Tip 8: ARISTOLEN-Etui**

Alle 25 cm langen ARISTO-Rechenstäbe werden jetzt in Stecketuis aus unzerbrechlichem Kunststoff ARISTOLEN geliefert. Diese formschönen, strapazierbaren Etuis kann man über den Fachhandel preisgünstig erwerben und so alte, zerschlissene Pappetuis ersetzen.

AIRISTO